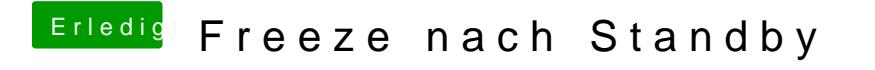

Beitrag von TuRock vom 17. Februar 2013, 16:29

Installiere PleaseSleep, vielleicht ist das die Lösung!